<span id="page-0-0"></span>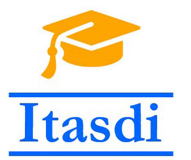

**Innovative Teaching Approaches in development of Software Designed Instrumentation and its application in real-time systems**

## **Podstawy Projektowania Przyrządów Wirtualnych Wykład 7: Synchronizacja, zaawansowane wzorce projektowe**

Co-funded by the Erasmus+ Programme of the European Union

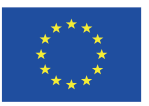

<span id="page-1-0"></span>**1/6 Po uruchomieniu VI użytkownik kliknął przycisk "Event1" dwa razy. Co zostanie wyświetlone w indykatorze "Time1" po zakończeniu działania programu?**

- a) 0
- b) 1
- c) 2
- d) Nie wiadomo

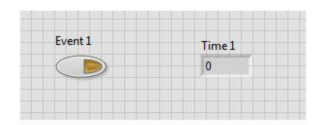

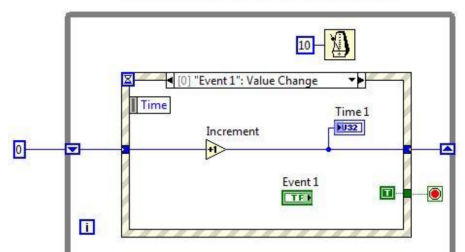

<span id="page-2-0"></span>**1/6 Po uruchomieniu VI użytkownik kliknął przycisk "Event1" dwa razy. Co zostanie wyświetlone w indykatorze "Time1" po zakończeniu działania programu?**

- a) 0
- b) **1**
- c) 2
- d) Nie wiadomo

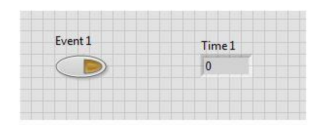

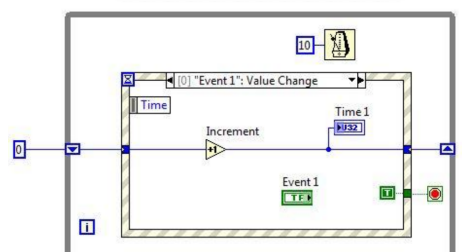

## <span id="page-3-0"></span>**2/6 Które ze zdarzeń umożliwia wykonanie Twojego kodu przed domyślną odpowiedzą LabVIEW na zdarzenie?**

- a) Mouse Down
- b) Panel Resize
- c) Panel Close?
- d) Value Change

## <span id="page-4-0"></span>**2/6 Które ze zdarzeń umożliwia wykonanie Twojego kodu przed domyślną odpowiedzą LabVIEW na zdarzenie?**

- a) Mouse Down
- b) Panel Resize
- c) **Panel Close?**
- d) Value Change

<span id="page-5-0"></span>**3/6 Kontrolka "Trigger" jest ustawiona w trybie switch. VI ma zwracać ile razy kontrolka "Trigger" miała wartość True podczas wykonywania się zdarzenia "Value Change". Który kod będzie wykonywał opisane założenie?**

A

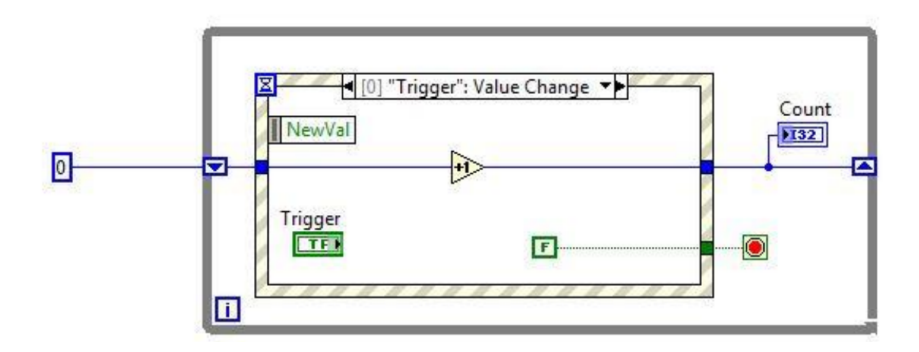

<span id="page-6-0"></span>**3/6 Kontrolka "Trigger" jest ustawiona w trybie switch. VI ma zwracać ile razy kontrolka "Trigger" miała wartość True podczas wykonywania się zdarzenia "Value Change". Który kod będzie wykonywał opisane założenie?**

 $\mathbf{B}$ 

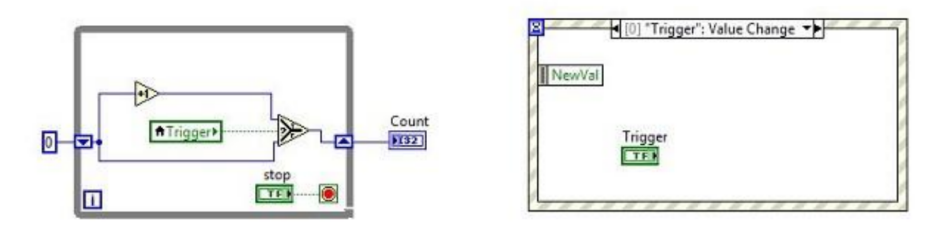

<span id="page-7-0"></span>**3/6 Kontrolka "Trigger" jest ustawiona w trybie switch. VI ma zwracać ile razy kontrolka "Trigger" miała wartość True podczas wykonywania się zdarzenia "Value Change". Który kod będzie wykonywał opisane założenie?**

 $\mathbf C$ 

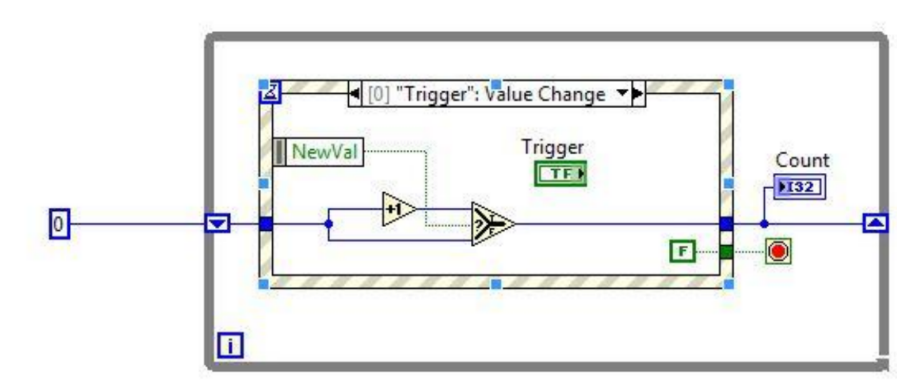

<span id="page-8-0"></span>**3/6 Kontrolka "Trigger" jest ustawiona w trybie switch. VI ma zwracać ile razy kontrolka "Trigger" miała wartość True podczas wykonywania się zdarzenia "Value Change". Który kod będzie wykonywał opisane założenie?**

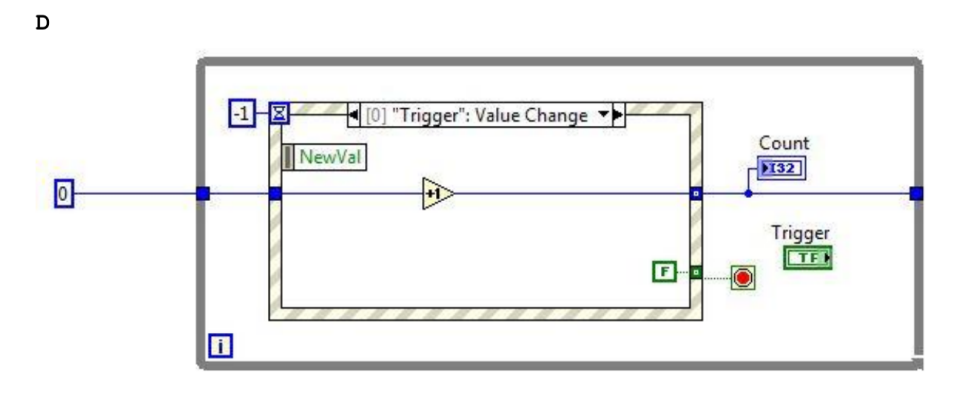

## <span id="page-9-0"></span>**4/6 Jaką architekturę reprezentuje poniższy kod programu?**

- a) Wielokrotną strukturę Case (Multiple Case Structure VI)
- b) Ogólny VI (General VI)
- c) Maszyna Stanów(State Machine VI)
- d) Równolegle pętle (Parallel Loop VI)

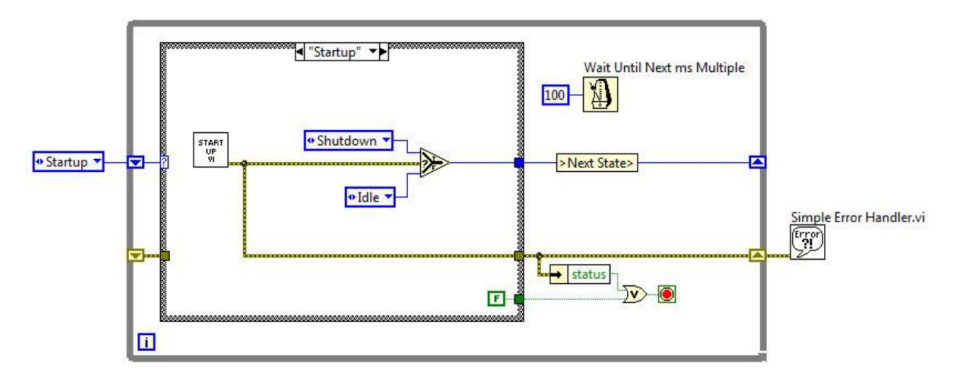

## <span id="page-10-0"></span>**4/6 Jaką architekturę reprezentuje poniższy kod programu?**

- a) Wielokrotną strukturę Case (Multiple Case Structure VI)
- b) Ogólny VI (General VI)
- c) **Maszyna Stanów(State Machine VI)**
- d) Równolegle pętle (Parallel Loop VI)

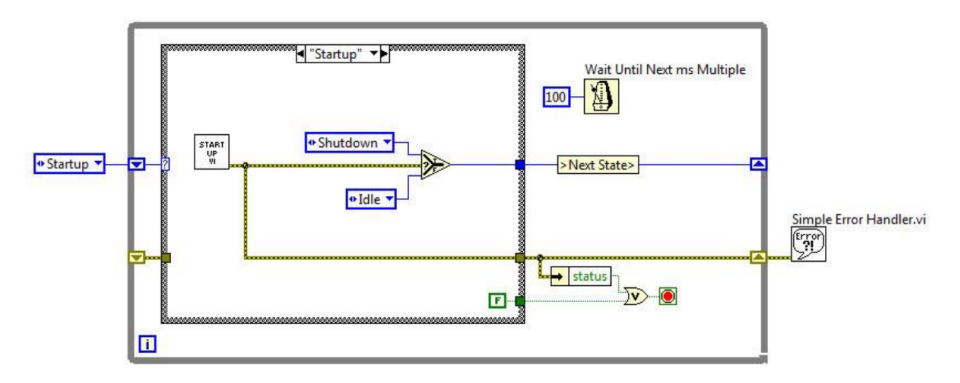

## <span id="page-11-0"></span>**5/6 Który komponent nie jest wymagany przy tworzeniu maszyny stanów?**

- a) Case structure
- b) While loop
- c) Enum
- d) Shift Register

## <span id="page-12-0"></span>**5/6 Który komponent nie jest wymagany przy tworzeniu maszyny stanów?**

- a) Case structure
- b) While loop
- c) **Enum możemy użyć w zamian np. Ring**
- d) Shift Register

## <span id="page-13-0"></span>**6/6 Jaką wadę ma architektura maszyny stanów?**

- a) Maszyna stanów może przekazywać stan tylko na żądanie.
- b) Jeśli nastąpi podwójna zmiana stanu, tylko pierwsza z nich zostanie obsłużona. Druga zmiana stanu zostanie pominięta.
- c) Kod programu znacznie się zwiększy przy przejściu z architektury ogólnej na maszynę stanów.
- d) Maszyna stanów nie może przechowywać danych lub używać funkcji DAQ.

### <span id="page-14-0"></span>**6/6 Jaką wadę ma architektura maszyny stanów?**

- a) Maszyna stanów może przekazywać stan tylko na żądanie.
- b) **Jeśli nastąpi podwójna zmiana stanu, tylko pierwsza z nich zostanie obsłużona. Druga zmiana stanu zostanie pominięta.**
- c) Kod programu znacznie się zwiększy przy przejściu z architektury ogólnej na maszynę stanów.
- d) Maszyna stanów nie może przechowywać danych lub używać funkcji DAQ.

# <span id="page-15-0"></span>**Synchronizacja**

- Do komunikacji między równoległymi procesami możemy wykorzystać zmienne (lokalne, globalne itd.).
- W niektórych przypadkach synchronizacja oparta na zmiennych może być trudna do wykonania w szczególności z powodu Race conditions.
- Alternatywą dla zmiennych są: notifier (zgłaszający) oraz queues (kolejki). Te elementy zapewniają synchronizacje pomiędzy dwoma procesami np. dwiema pętlami While.

# <span id="page-16-0"></span>Notifier (Zgłaszający)

- Służy do komunikacji między dwoma procesami.
- Notifier wysyła dane wraz z powiadomieniem, że dane są dostępne.
- **Notifier może przekazywać dane każdego typu.**
- Często wykorzystuje się go w wielo-pętlowych wzorcach projektowych do synchronizacji kilku pętli.
- Ważne: trzeba pamiętać, że notifier nie posiada bufora danych. Może przekazać pojedyncze dane.

## <span id="page-17-0"></span>Notifier - ważne funkcje

- **Obtain Notifier** służy do inicjalizacji notifier-a i zwraca referencje do niego.
- **Send Notification** wysyła wiadomość o dostępności danych do odczytu do funkcji czekających na notifier
- **Cancel Notification** usuwa wszystkie dane znajdujące się aktualnie w notifier i zwraca wiadomość informującą o zamknięciu notifier-a
- **Get Notifier Status** zwraca informacje o ostatniej wysłanej informacji do notifier-a.
- **Release Notifier** uwolnienie referencji do notifier.
- **Wait on Notification** oczekuje do momentu pojawienia się informacji w notifier.

<span id="page-18-0"></span>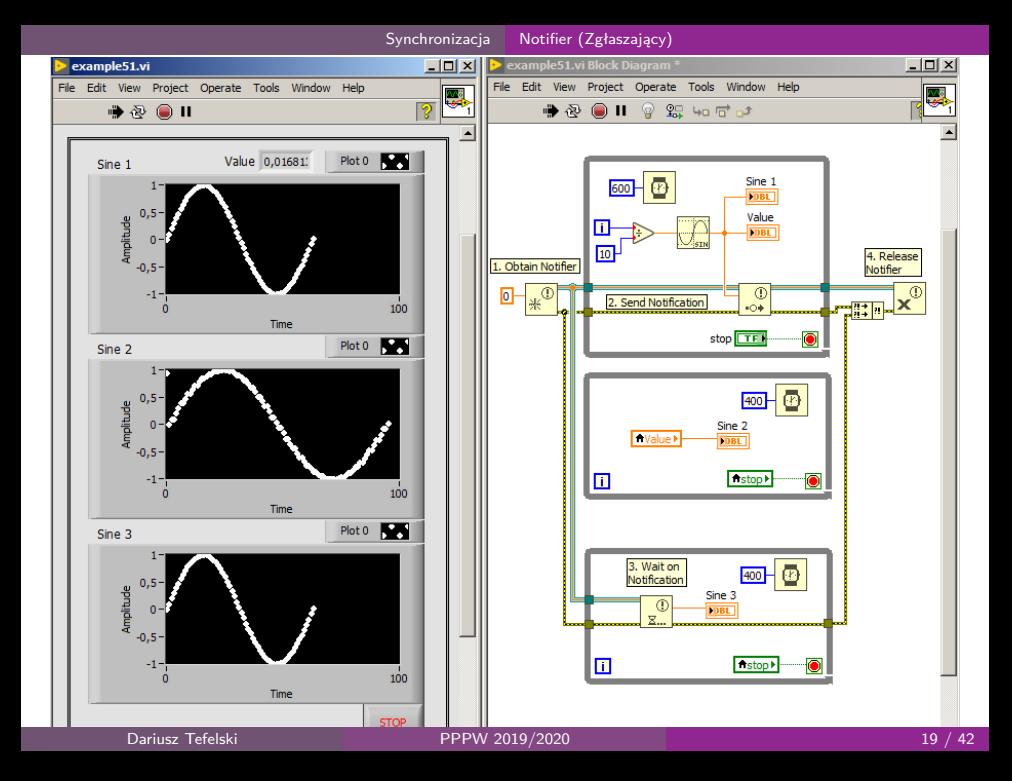

# <span id="page-19-0"></span>Queues (Kolejki)

- Kolejki są wykorzystywane do komunikacji pomiędzy różnymi procesami.
- Kolejki pracują jako bufor FIFO (first in, first out).
- Mogą przechowywać dowolny typ danych.
- Powszechnie wykorzystywany do zaawansowanych wzorców projektowych.

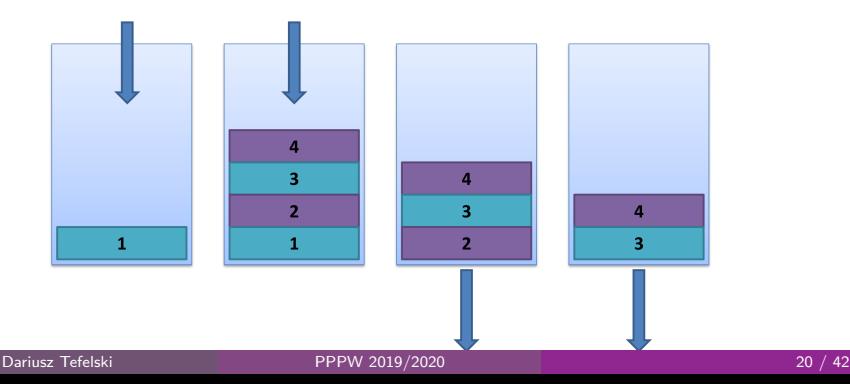

## <span id="page-20-0"></span>Kolejki - ważne funkcje

- **Obtain Queue** inicjalizuje kolejkę oraz zwraca referencje do kolejki.
- **Enqueue Element** dodaje nowy element do końca kolejki.
- **Preview Queue Element** zwraca następny element kolejki.
- **Get Queue Status** zwraca liczbę elementów znajdujących się aktualnie w  $\bullet$ kolejce.
- **Release Queue** uwalnia referencje do kolejki.
- **Dequeue Element** usuwa aktualnie odczytany element z kolejki.

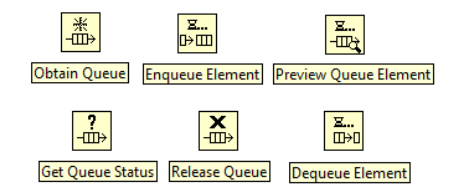

[Synchronizacja](#page-21-0) [Queues \(Kolejki\)](#page-21-0)

<span id="page-21-0"></span>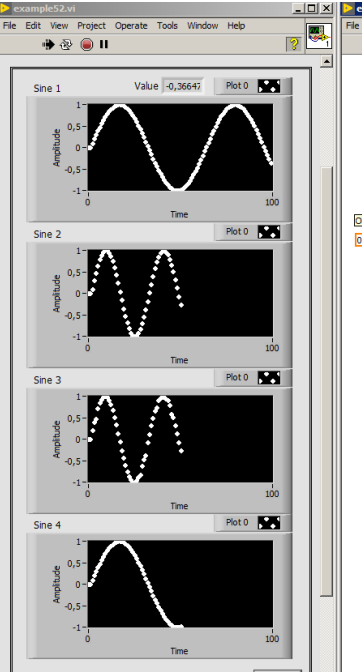

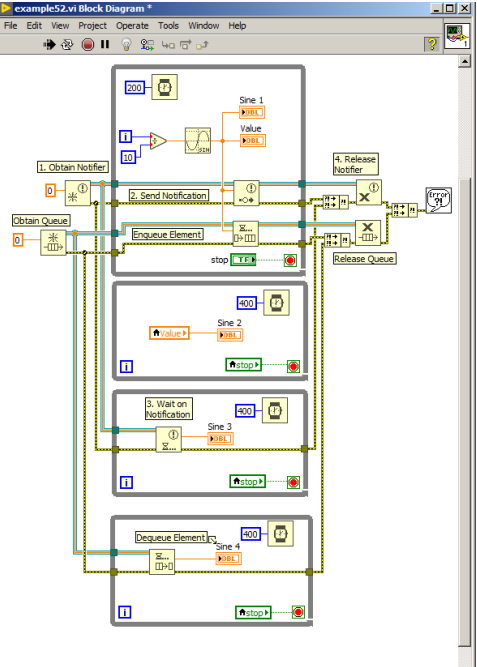

## <span id="page-22-0"></span>Notifier vs. Queue

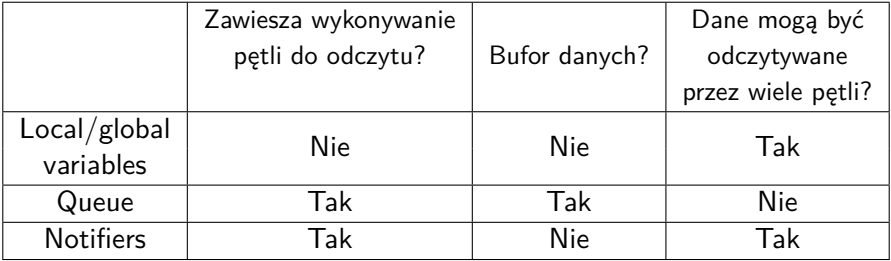

## <span id="page-23-0"></span>Wzorce projektowe

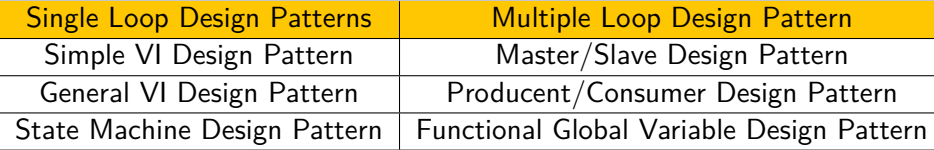

[Multiple Loop Design Patterns](#page-24-0)

## <span id="page-24-0"></span>Szablony wzorców projektowych

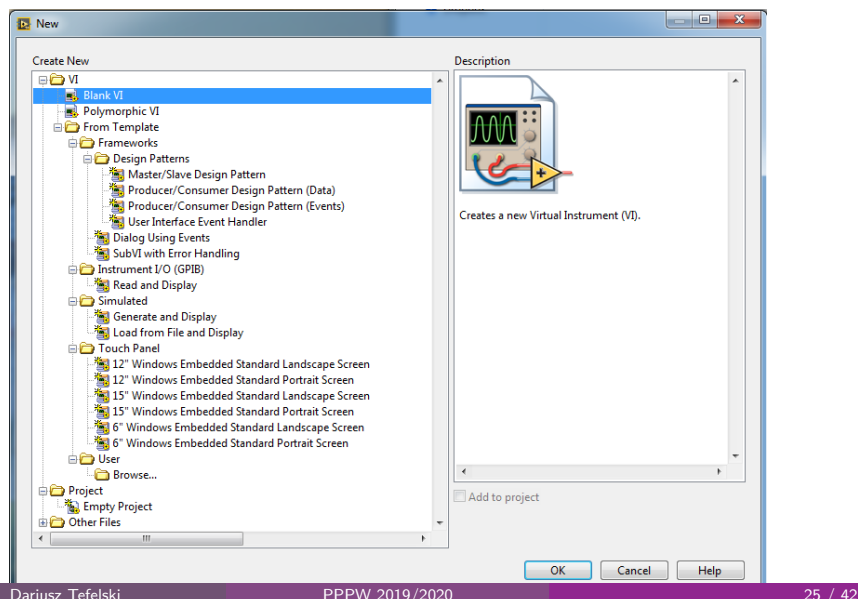

## <span id="page-25-0"></span>Master/Slave Design Pattern

- Master/Slave Design Pattern składa się z wielu pętli While. Każda z tych pętli może wykonywać zadania z różnymi prędkościami.
- Jedna z pętli pełni funkcje **master**, która kontroluje wszystkie inne pętle **slave** i kontaktuje się z nimi poprzez wiadomości np. przy użyciu notifier.
- Zastosowanie: program, w którym dane mają być zbierane równolegle do realizacji wolniejszych zadań np. obsługi interfejsu użytkownika.
- Upewnij się, że zadania realizowane przez pętle slave zajmują mniej czasu niż zadania realizowane przez master. W przeciwnym wypadku nowe wiadomości mogą nie zostać obsłużone.

## <span id="page-26-0"></span>Master/Slave Design Pattern

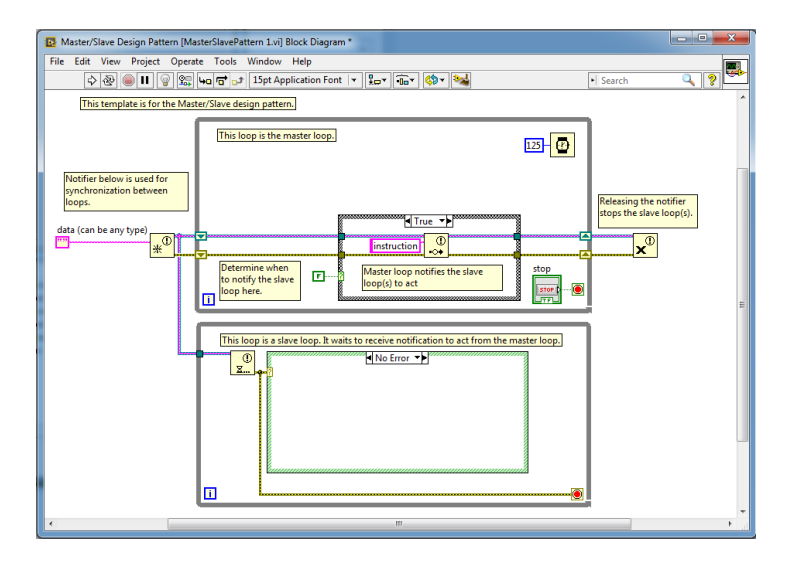

#### <span id="page-27-0"></span>This template is for the Master/Slave design pattern.

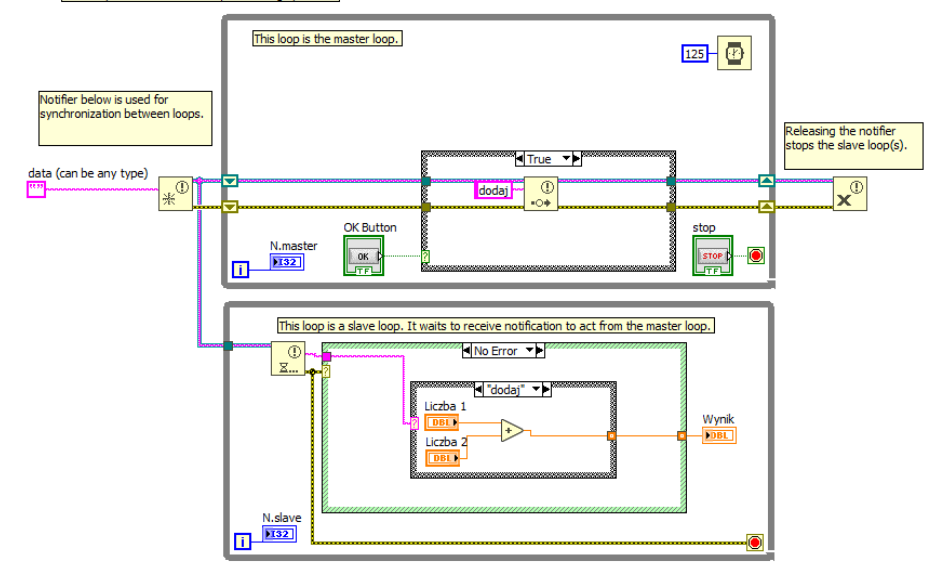

## <span id="page-28-0"></span>Producent/Consumer Design Pattern

- **Producent/Consumer Design Pattern jest oparty na architekturze** Master/Slave.
- Udoskonalono przesyłanie danych pomiędzy pętlami wykonywającymi się z różnymi prędkościami poprzez zastąpienie notifier-a kolejką.
- Podobnie do architektury Master/Slave mamy rozdzielenie dwóch głównych zadań na dwie pętle: produkcje danych (Producer Loop) oraz konsumpcje danych (Consumer Loop).
- Ze względu na zastosowanie kolejki, możemy stworzyć jedynie jedną pętle producenta i jedną pętle konsumenta.
- Zastosowanie: w programach gdzie wiele różnych danych musi być przetwarzanych na żądanie.

## <span id="page-29-0"></span>Producent/Consumer Design Pattern

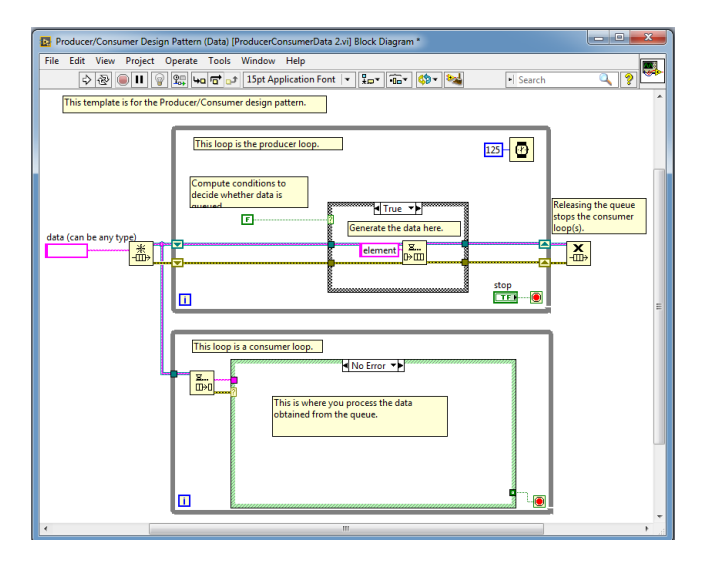

<span id="page-30-0"></span>This template is for the Producer/Consumer design pattern.

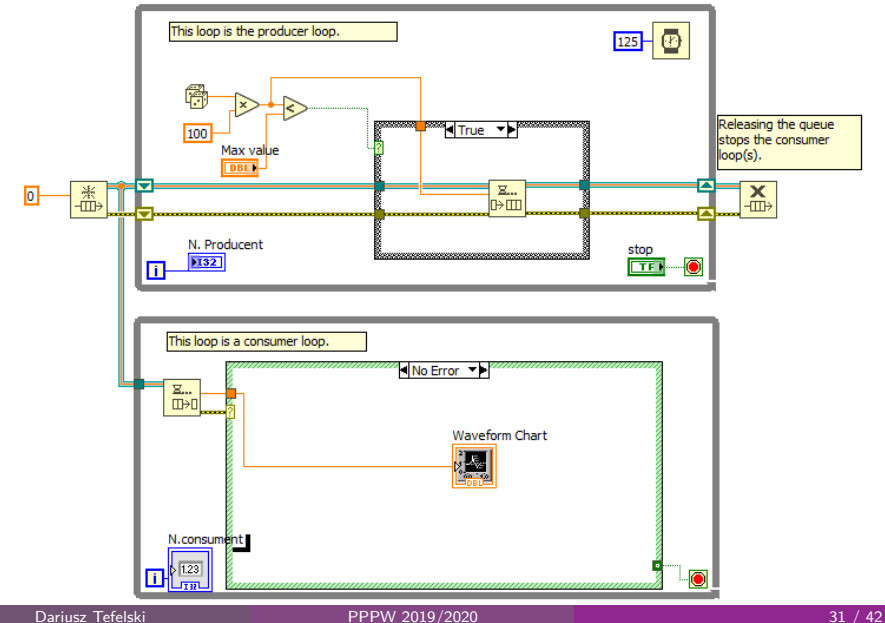

[Multiple Loop Design Patterns](#page-31-0) [Producent/Consumer \(Events\) Design Pattern](#page-31-0)

## <span id="page-31-0"></span>Producent/Consumer (Events) Design Pattern

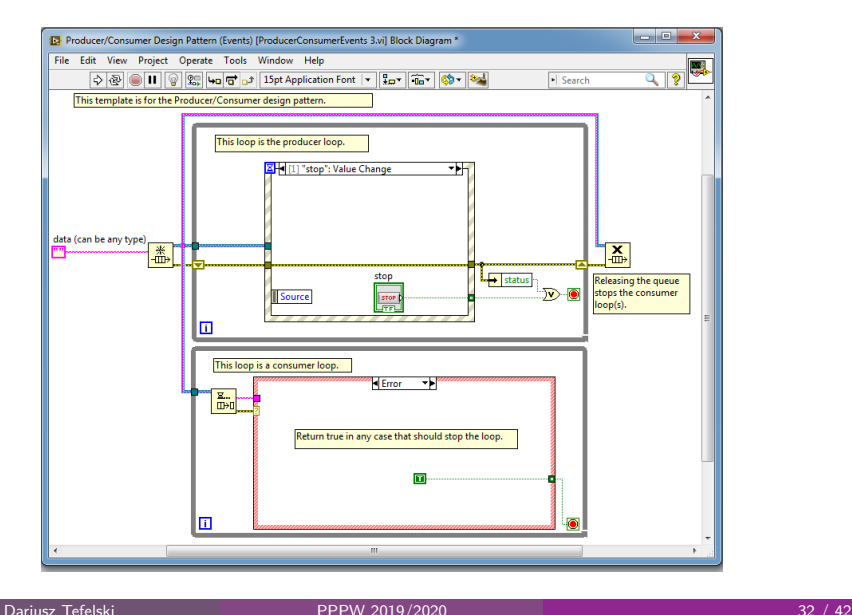

## <span id="page-32-0"></span>Functional Global Variable Design Pattern

- Functional Global Variable Design Pattern jest używany wtedy gdy potrzebujemy wykonać równolegle różne operacje na danych w zależności od potrzeby.
- Składa się ze zmiennej funkcjonalnej (subVI przechowujący dane w rejestrze przesuwnym) oraz równoległych pętel wykonujących operacje na danych korzystając ze zmiennej funkcjonalnej.
- Zapewnia ona idealną architekturę programu, w którym nie występuje zjawisko race condition.

## <span id="page-33-0"></span>Functional Global Variable Design Pattern - przykład

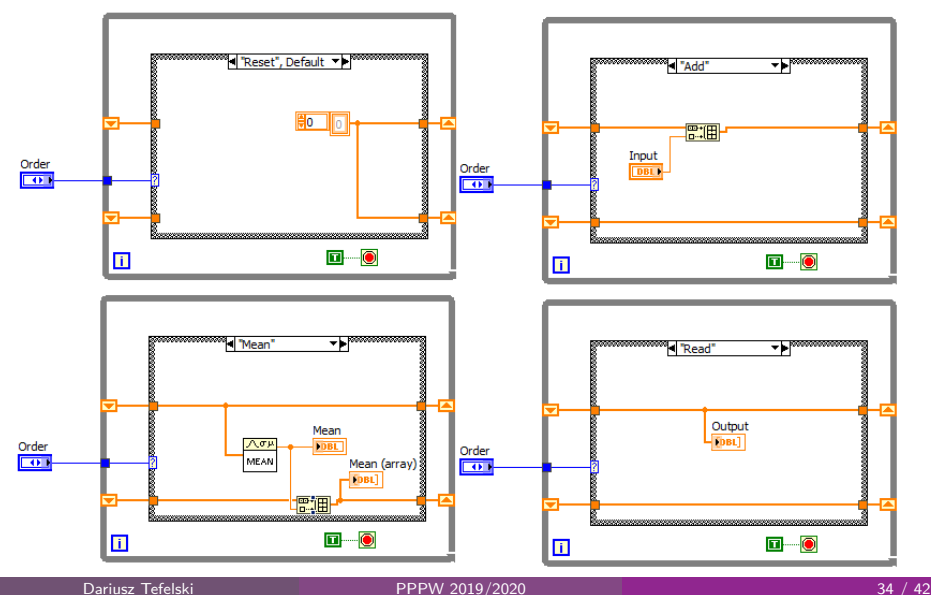

## <span id="page-34-0"></span>Functional Global Variable Design Pattern

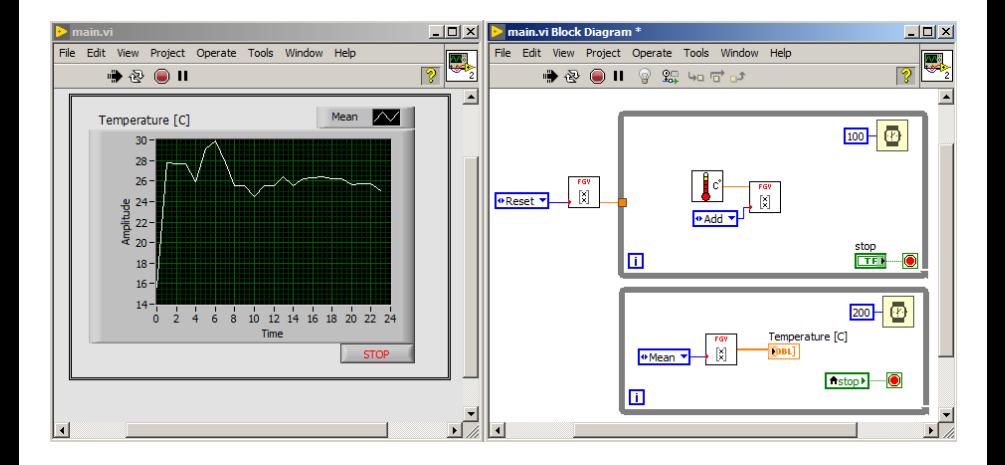

## <span id="page-35-0"></span>Porównanie wzorców projektowych

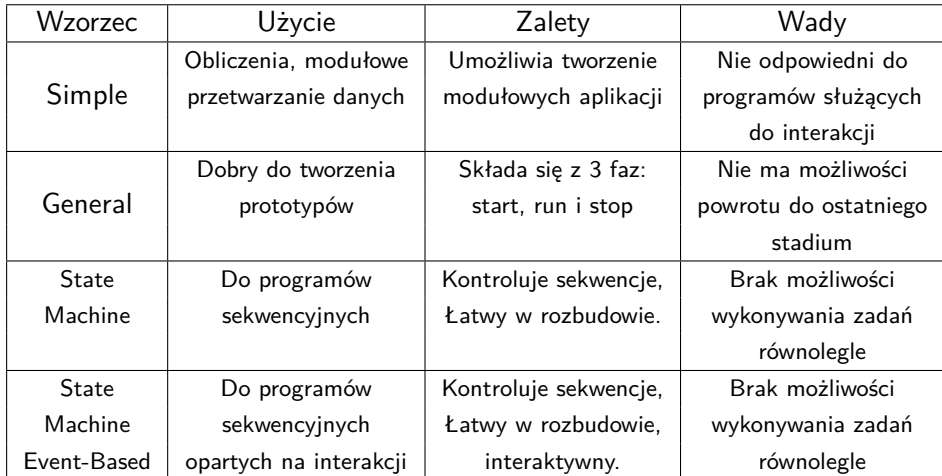

## <span id="page-36-0"></span>Porównanie wzorców projektowych

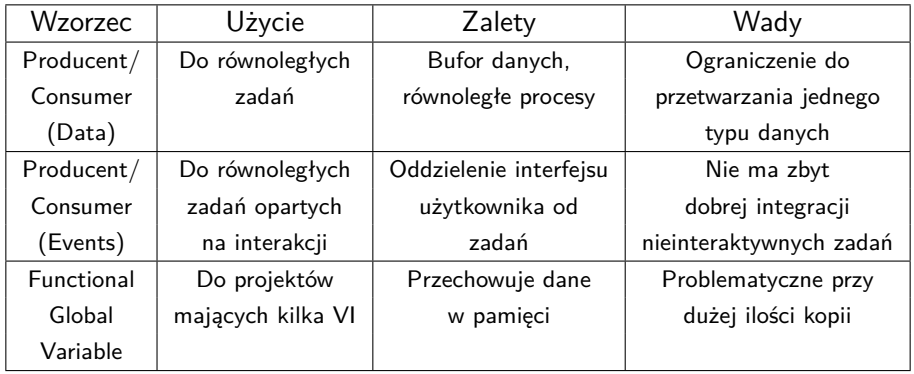

## <span id="page-37-0"></span>Kontrola czasu w wzorcach projektowych

- **Execution timing** implementowany aby dać czas procesorowi na skończenie innych zadań. Wykonuje się go przy użyciu timing functions - Wait, Wait unit Next.
- **Software control timing** do kontroli częstotliwości z jaką wykonuje się pętla. Wykonuje się go korzystając z funkcji Elapsed Time.

<span id="page-38-0"></span>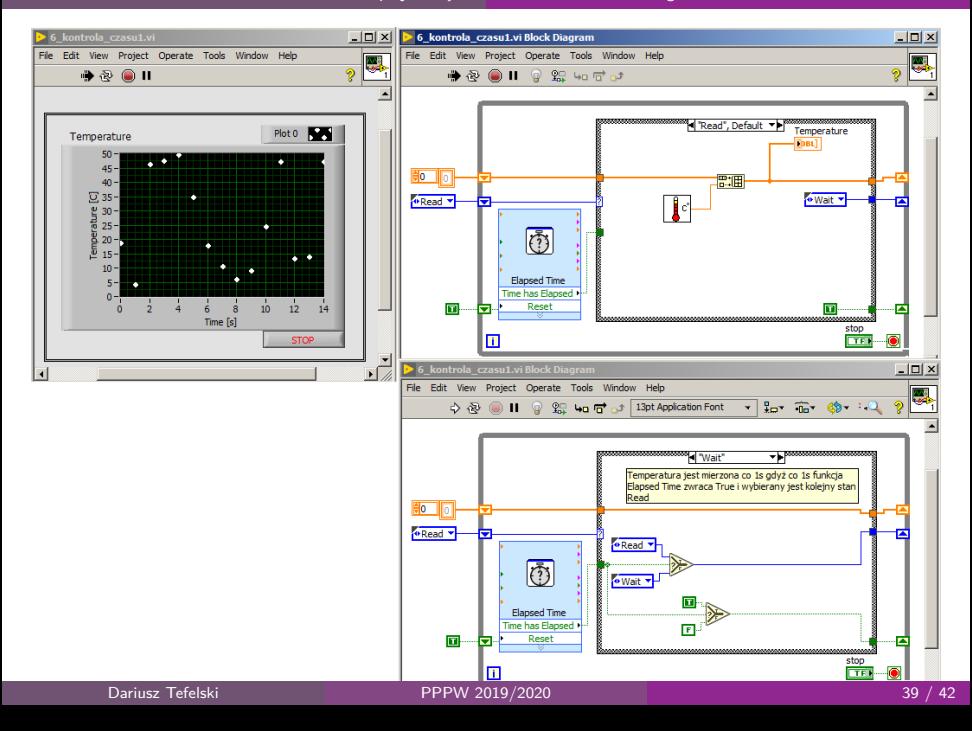

<span id="page-39-0"></span>W przypadku zastosowania wzorca z strukturą Event. Nie trzeba stosować funkcji Elapsed Time gdyż ta struktura zapewnia możliwość wyboru opóźnienia korzystając z wejścia Timeout.

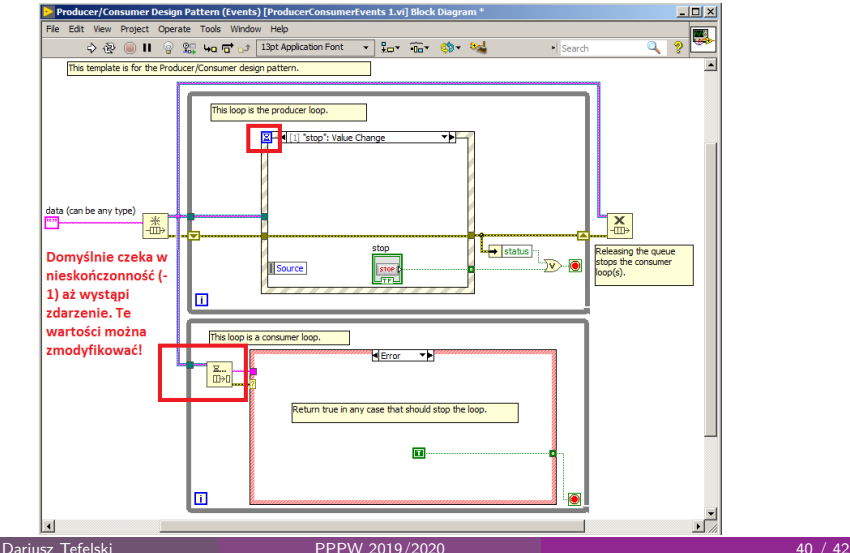

<span id="page-40-0"></span>W przypadku gdy nie możemy sobie pozwolić na zatrzymanie wykonywania się VI. Dobrym rozwiązaniem jest użycie funkcji **Get Date/Time.**

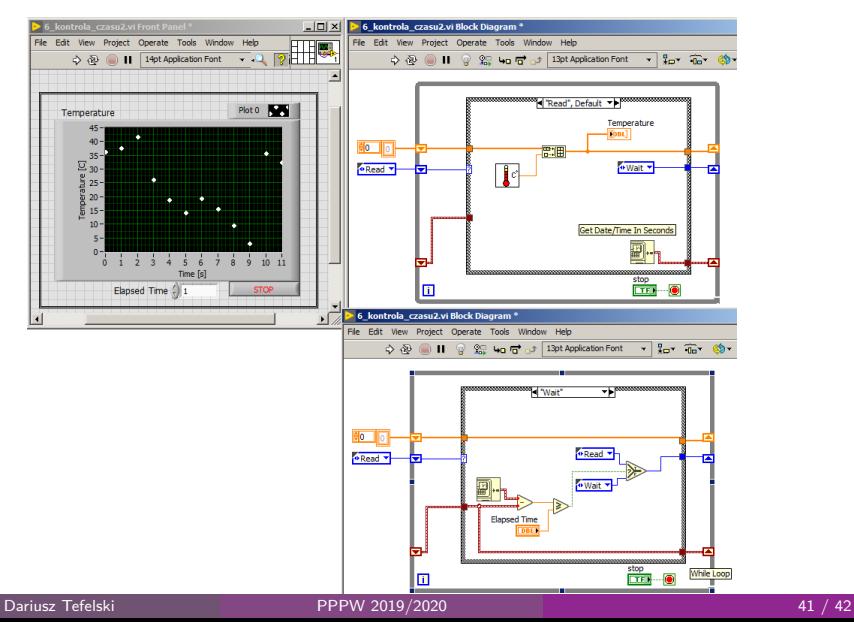

<span id="page-41-0"></span>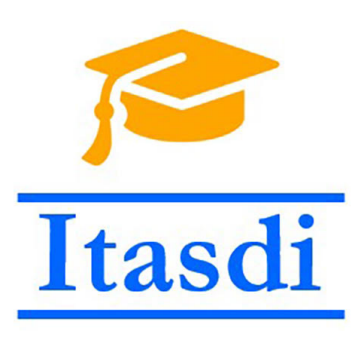

[end](#page-41-0)

# **Dziękuję za uwagę!**

Wsparcie Komisji Europejskiej dla produkcji tej publikacji nie stanowi poparcia dla treści, które odzwierciedlają jedynie poglądy autorów, a Komisja nie może zostać pociagnięta do odpowiedzialności za jakiekolwiek wykorzystanie informacji w niej zawartych.

Wykład został opracowany w oparciu o materiały: "LabVIEW Core 1 Course Manual", "LabVIEW Core 2 Course Manual", pierwotną wersje wykładu: mgr. inż. Marcina Biedy oraz przykładowe egzaminy CLAD opublikowane na stronie www.ni.com .

Dariusz Tefelski [PPPW 2019/2020](#page-0-0) 42 / 42